$\pmb{\times}$ 

# **Agenda**

### **Time Schedule**

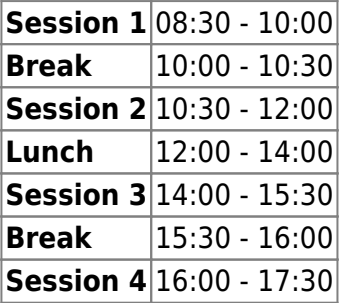

### **Instructors**

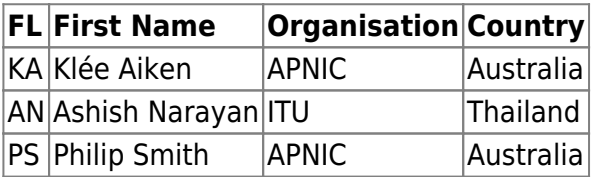

## **Workshop Sessions**

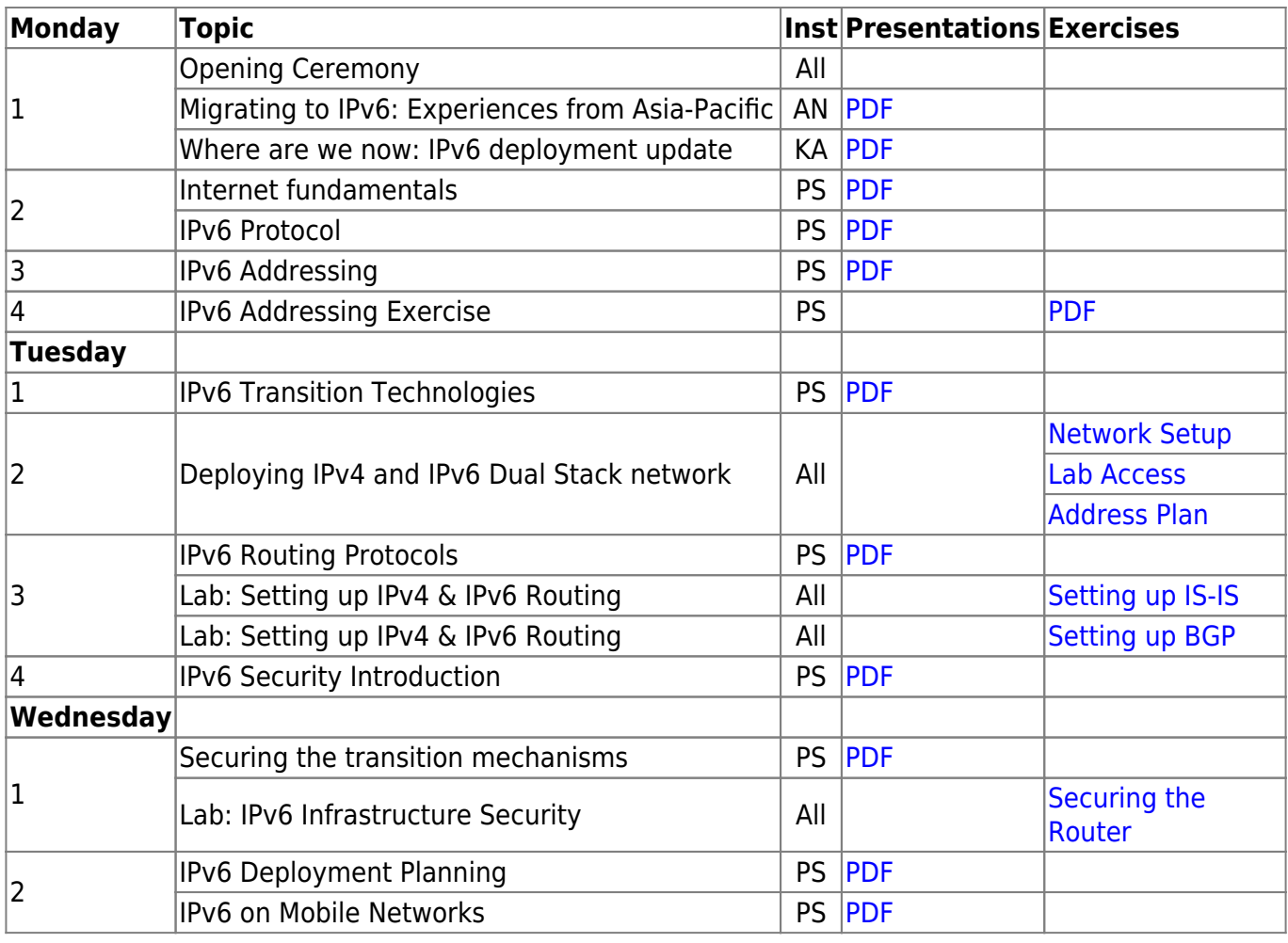

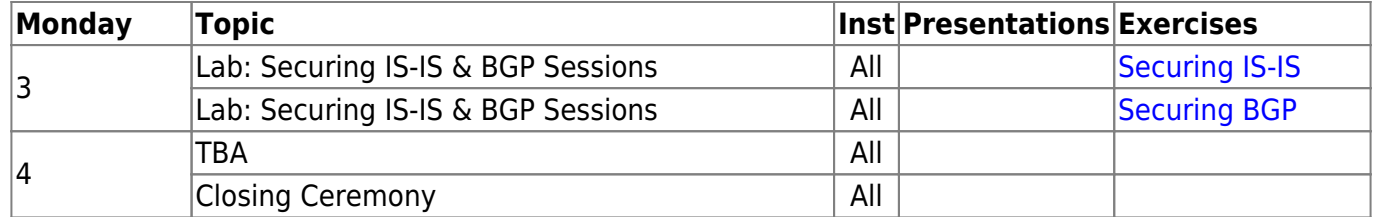

### **Resources**

- [Putty](https://bgp4all.com/pfs/_media/training/itu-ipv6-mn/putty.exe.zip)
- [Telnet](https://bgp4all.com/pfs/_media/training/itu-ipv6-mn/telnet.zip) for macOS (10.13 onwards)
- [Dynamips configuration](https://bgp4all.com/pfs/training/itu-ipv6-mn/dynamips)
- Full configurations at end of "Securing Router" section: [ZIPfile](https://bgp4all.com/pfs/_media/training/itu-ipv6-mn/ipv6-configs.zip)

#### [Back to Home page](https://bgp4all.com/pfs/training/itu-ipv6-mn/start)

From: <https://bgp4all.com/pfs/> - **Philip Smith's Internet Development Site**

Permanent link: **<https://bgp4all.com/pfs/training/itu-ipv6-mn/agenda?rev=1539121098>**

Last update: **2018/10/10 08:38**

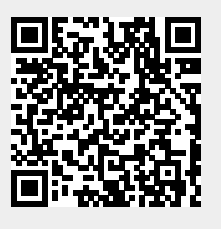